**Second Edition (January 2017) © Copyright Lenovo 2017.** 

**Lenovo Essential Wireless Keyboard and Mouse Combo**  http://www.lenovo.com/support

Lenovo<sup>®</sup> provides electronic manuals for a greener planet. For detailed product information, refer to the electronic manuals. For product settings, download and install the latest device driver. To obtain the regulatory notice and device driver, go to http://www.lenovo.com/support/keyboards. **Notes:**

PN: SP40M39561 **Printed in China**

S P 4 0 M3 9 5 6 1

<u> Hilling Hall Barbara (Barbara)</u>

- The product is supported only on the Windows® 7, Windows 8, Windows 8.1, or Windows 10 operating system.
- For the Windows 8.1 and Windows 10 operating systems, you can use the Fn+F9 key<br>combination to quickly access the window for computer settings. However, for the<br>Windows 7 operating system, the Fn+F9 key combination has Společnost Lenovo poskytuje elektronické návody pro zelenější planetu. Podrobné informace

Lenovo bietet elektronische Handbücher zum Schutz unserer Umwelt. Im elektronische Benutzerhandbuch finden Sie detaillierte Produktinformationen. Produkteinstellungen können Sie vornehmen, indem Sie den neuesten Einheitentreiber herunterladen und installieren. Die Hinweise zur Verwendung und den Einheitentreiber erhalten Sie unter http://www.lenovo.com/support/keyboards.

o produktech naleznete v elektronických návodech. Nastavení produktu bude možné po stažení a instalaci nejnovějšího ovladače zařízení. Upozornění na předpisy a ovladač zařízení získáte na adrese http://www.lenovo.com/support/keyboards. **Poznámky:**

Lenovo proporciona manuales electrónicos para un planeta más ecológico. Para obtener información detallada de producto, consulte los manuales electrónicos. Para ver valores de producto, descargue e instale el controlador de dispositivo más reciente. Para obtener el aviso normativo y controladores de dispositivo, consulte http://www.lenovo.com/support/keyboards. **Notas:**

- Tento produkt je podporován pouze v operačním systému Windows 7, Windows 8, Windows 8.1 a Windows 10.
- V operačním systému Windows 8.1 a Windows 10 můžete k rychlému otevření okna s nastavením počítače použít kombinaci kláves Fn+F9. V operačním systému Windows 7 však kombinace kláves Fn+F9 nemá ve výchozím nastavení žádnou funkci.

Lenovo fournit des manuels électroniques pour une planète plus verte ! Pour plus d'informations sur le produit, reportez-vous aux manuels électroniques. En ce qui concerne les paramètres relatifs au produit, téléchargez et installez le pilote de périphérique le plus récent. Pour obtenir les exigences réglementaires et le pilote de périphérique, allez sur ..<br>://www.lenovo.com/support/keyboards

### **Anmerkungen:**

 Das Produkt wird nur unter den Betriebssystemen Windows 7, Windows 8, Windows 8.1 und Windows 10 unterstützt.

 Bei Windows 8.1 und Windows 10 können Sie die Tastenkombination Fn+F9 verwenden, um das Fenster mit den Computereinstellungen zu öffnen. Unter Windows 7 ist der Tastenkombination Fn+F9 jedoch standardmäßig keine Funktion zugeordnet.

 El producto solo se admite en los sistemas operativos Windows 7, Windows 8, Windows 8.1 y Windows 10.

 En los sistemas operativos Windows 8.1 y Windows 10, puede usar la combinación de teclas Fn+F9 para acceder rápidamente a la ventana de valores de sistema. Sin embargo, en el sistema operativo Windows 7, la combinación de teclas Fn+F9 no tiene una función predeterminada.

Lenovo предоставляет электронные руководства, проявляя заботу об окружающей среде. Подробное описание продукта см. в электронных руководствах. Для получения сведений о<br>Чтобы загрузить нормативное уведомление последнюю версию драйвера устройства.<br>Чтобы загрузить нормативное уведомление и драйвер устройст

#### **Remarques :**

- Le produit est pris en charge uniquement sous les systèmes d'exploitation Windows 7, Indows 8, Windows 8.1 ou Windows 10.
- Sous les systèmes d'exploitation Windows 8.1 et Windows 10 vous pouvez utiliser la combinaison de touches Fn+F9 pour accéder rapidement à la fenêtre des paramètres de l'ordinateur. Toutefois, en ce qui concerne le système d'exploitation Windows 7, la combinaison de touches Fn+F9 n'a pas de fonction par défaut.
- A Lenovo a környezet védelme érdekében elektronikus kézikönyveket biztosít. Részletes

Lenovo надає електронні посібники для збереження планети. Докладні відомості про продукт наведено в електронних посібниках. Щоб налаштувати його параметри, завантажте<br>та інсталюйте найновіший драйвер пристрою. Щоб ознайомитися з нормативними вимогами<br>та завантажити драйвер пристрою, перейдіть за посил

termékinformációkért tekintse meg az elektronikus kézikönyveket. A termék beállításához töltse le és telepítse a legújabb eszközilleszt ket. A hatósági szabályozással kapcsolatos megjegyzések és az eszközilleszt k a következ helyen szerezhet k be: http://www.lenovo.com/support/keyboards.

#### **Megjegyzés:**

Lenovo 提供电子版手册以保护我们的地球。有关详细的产品信息,请参阅电子版手册。有关产品 设置,请下载并安装最新的设备驱动程序。要获取法规声明和设备驱动程序,请访问 http://www.lenovo.com/suppor

Reduce | Reuse | Recycle

- A termék csak a Windows 7, Windows 8, Windows 8.1 vagy Windows 10 operációs rendszeren támogatott.
- Windows 8.1 vagy Windows 10 operációs rendszer esetén az Fn+F9 billenty kombinációval gyorsan megnyithatja a számítógép-beállítások megadására szolgáló ablakot. Windows 7 operációs rendszer esetén az Fn+F9 billenty kombinációhoz nem tartozik alapértelmezett funkció.

The following information describes the technical support that is available for your product, during the warranty period or throughout the life of your product. Refer to the Lenovo Limited Warranty for a full explanation of Lenovo warranty terms.

Lenovo fornisce manuali elettronici per un pianeta più verde. Per informazioni dettagliate sul prodotto, fare riferimento ai manuali in formato elettronico. Per le impostazioni del prodotto, scaricare e installare il driver di dispositivo più recente. Per ottenere le informazioni sulle normative in formato elettronico e il driver di dispositivo, consultare il sito http://www.lenovo.com/support/keyboards.

Online technical support is available during the lifetime of a product at: http://www.lenovo.com/support Product replacement assistance or exchange of defective components also is available during the

best alternati **Telephone technical support** 

**Note:** Il prodotto è supportato solo sul sistema operativo Windows 7, Windows 8, Windows 8.1 o Windows 10.

 Per i sistemi operativi Windows 8.1 e Windows 10 è possibile utilizzare la combinazione di tasti Fn+F9 per accedere rapidamente alla finestra relativa alle impostazioni del computer. Tuttavia, per il sistema operativo Windows 7, la combinazione di tasti Fn+F9 non ha alcuna funzione predefinita.

Podręczniki Lenovo są dostarczane w formie elektronicznej dla dobra naszej planety. Szczegółowe informacje o produkcie można znaleźć w podręcznikach w formie elektronicznej. W celu dokonania ustawień produktu należy pobrać i zainstalować najnowszy sterownik urządzenia. Aby przeczytać uwagi prawne i pobrać sterownik urządzenia, przejdź na stronę http://www.lenovo.com/support/keyboards.

This Lenovo Limited Warranty applies only to Lenovo hardware products you purchased for your use and not for resale

### **Uwagi:**

Lenovo warrants that each Lenovo hardware product that you purchase is free from defects in materials and workmanship under normal use during the warranty period. The warranty period for the product starts on the original date of purchase as shown on your sales receipt or invoice or as<br>may be otherwise specified by Lenovo. The warranty period and type of warranty service that<br>apply to your product are as s ranty only applies to products in the country or region of purchase.

- Produkt jest obsługiwany tylko w systemach operacyjnych Windows 7, Windows 8, Windows 8.1 i Windows 10.
- Aby szybko przejść do okna ustawień komputera w systemach operacyjnych Windows 8.1 i Windows 10, można użyć kombinacji klawiszy Fn+F9. Należy jednak pamiętać, że w systemie operacyjnym Windows 7 kombinacja klawiszy Fn+F9 domyślnie nie działa.

A Lenovo disponibiliza manuais eletrónicos para um planeta mais verde. informações detalhadas sobre o produto, consulte os manuais eletrónicos. Para conhecer as definições do produto,<br>transfira e instale o mais recente controlador de dispositivo. Para obter o aviso regulamentar e o controlador de dispositivo, visite http://www.lenovo.com/support/keyboards. **Notas:**

- O produto é suportado apenas nos sistemas operativos Windows 7, Windows 8, Windows 8.1 ou Windows 10.
- Para os sistemas operativos Windows 8.1 e Windows 10, poderá utilizar a combinação de teclas Fn+F9 para aceder rapidamente à janela das definições do computador. Contudo, no sistema operativo Windows 7, a combinação de teclas Fn+F9 não tem qualquer função por predefinição.

- Этот продукт поддерживается только в операционных системах Windows 7, Windows 8, Windows 8.1 и Windows 10.
- В операционных системах Windows 8.1 и Windows 10 для быстрого доступа к окну параметров компьютера можно использовать сочетание клавиш Fn+F9. В операционной системе Windows 7 сочетание клавиш Fn+F9 по умолчанию не имеет

такой функции. Lenovo, çevre dostu bir dünya için elektronik el kitapları sunar. Ayrıntılı ürün bilgileri için elektronik kılavuzlara bakın. Ürün ayarları için en son cihaz sürücüsünü indirip kurun. Düzenleme bildirisine ve cihaz sürücüsüne buradan eri ebilirsiniz http://www.lenovo.com/support/keyboards.

#### If the Service Provider determines that it is unable to repair your product, the Service Provider will replace it with one that is at least functionally equivale

- **Notlar:** Ürün yalnızca Windows 7, Windows 8, Windows 8.1 veya Windows 10 i letim sistemlerinde
- desteklenir. Windows 8.1 ve Windows 10 i letim sistemlerinde bilgisayar ayarları penceresine hızlı eri im için Fn+F9 tu birle imini kullanabilirsiniz. Ancak Windows 7 i letim sisteminde Fn+F9 tu birle imi varsayılan olarak i levsel de ildir.

### functionally equivalent to the original product or part. The replacement product or part shall be warranted for the balance of the period remaining on the original product.

#### http://www.lenovo.com/support/keyboards.

**Примітки.** Цей продукт сумісний лише з операційними системами Windows 7, Windows 8, Windows 8.1 і Windows 10.

 $\bullet$  В операційних системах Windows 8.1 і Windows 10 можна використовувати сполу клавіш Fn+F9 для швидкого доступу до настройок комп'ютера. Проте в ОС Windows 7 для сполучення клавіш Fn+F9 за замовчуванням не призначено функці

- 注: ● 仅在 Windows 7、Windows 8、Windows 8.1 或 Windows 10 操作系统中支持本产品。 • 对于 Windows 8.1 和 Windows 10 操作系统,可使用 Fn+F9 组合键快速访问用于设置计算机
- 的窗口。但是,对于 Windows 7 操作系统,缺省情况下,Fn+F9 组合键没有任何功能 為了愛護地球,Lenovo 提供了電子版手冊。請參閱電子版手冊以取得詳細的產品資訊如需產品設 定,請下載和安裝最新的裝置驅動程式。如果要取得法規注意事項和裝置驅動程式,請移至:
- http://www.lenovo.com/support/keyboards。 附註:
- 只有 Windows 7、Windows 8、Windows 8.1 和 Windows 10 作業系統支援此產品。 ● 如果是 Windows 8.1 和 Windows 10 作業系統,您可以使用 Fn+F9 組合鍵快速存取電腦設定 ……」<br>視窗。不過,如果是 Windows 7 作業系統,依預設,Fn+F9 組合鍵沒有功能。
- **Service and Support**

Neither Lenovo nor the Service Provider is responsible for loss or disclosure of any data,<br>including confidential information, proprietary information, or personal information, contained in a including confidential information, proprietary information, or personal inform product.

### **Online technical support**

"Lenovo" means Lenovo (Australia & New Zealand) Pty Limited ABN 70 112 394 411. Address: Level 10, North Tower, 1-5 Railway Street, Chatswood, NSW, 2067. Telephone: +61 2 8003 8200. Email: lensyd\_au@lenovo.com

Lenovo warrants that each hardware product that you purchase is free from defects in materials and workmanship under normal use and conditions during the warranty period. If the product fails due to a covered defect during the warranty period, Lenovo will provide you a remedy under this Limited Warranty. The warranty period for the product starts on the original date of purchase specified on your sales receipt or invoice unless Lenovo informs you otherwise in writing. The warranty period and type of warranty service that apply to your product are set forth below in **Part**  *anty Service Information* 

### Installation and configuration support through the Customer Support Center will be available until 90 days after the option has been withdrawn from marketing. After that time, the support is canceled, or made available for a fee, at Lenovo's discretion. Additional support is also available

for a nominal fee. Before contacting a Lenovo technical support representative, please have the following information available: option name and number, proof of purchase, computer manufacturer, model, serial number and manual, the exact wording of any error message, description of the problem, and the hardware and software configuration information for your system.

Your technical support representative might want to walk you through the problem while you are at your computer during the call.

> When warranty service involves the replacement of a product or part, the replaced product or part<br>becomes Lenovo's property and the replacement product or part becomes your property. Only<br>unaltered Lenovo products and part part provided by Lenovo may not be new, but it will be in good working order and at least functionally equivalent to the original product or part. The replacement product or part shall be warranted for the balance of the period remaining on the original product. Products and parts presented for repair may be replaced by refurbished products or parts of the same type rather<br>than being repaired. Refurbished parts may be used to repair the product; and repair of the product may result in loss of data, if the product is capable of retaining user-generated data. *The following is added to the same section in Part 1:*

> Lenovo will not be able to perform our service under this warranty if you refuse to provide your information or do not wish us to transfer your information to our agent or contractor. You have the<br>right to access your personal contact information and request correction of any errors in it<br>pursuant to the Privacy Act 1

Telephone numbers are subject to change without notice. The most up-to-date telephone list for Lenovo Support is always available at http://www.lenovo.com/support/phone. If the telephone number for your country or region is not listed, contact your Lenovo reseller or Lenovo marketing representative.

### **Lenovo Limited Warranty L505-0010-02 08/2011**

Lenovo is responsible for loss or damage to your product only while it is in the Service Provider's possession or in transit, if the Service Provider is responsible for the transportation.

This Lenovo Limited Warranty consists of the following parts:

**Part 1 - General Terms** 

### **Part 2 - Country-specific Terms**

**Part 3 - Warranty Service Information** 

The terms of **Part 2** replace or modify terms of **Part 1** as specified for a particular country.

### **Part 1 - General Terms**

This Lenovo Limited Warranty is available in other languages at www.lenovo.com/warranty.

### **What this Warranty Covers**

**THIS WARRANTY IS YOUR EXCLUSIVE WARRANTY AND REPLACES ALL OTHER WARRANTIES OR CONDITIONS, EXPRESS OR IMPLIED, INCLUDING, BUT NOT LIMITED TO, ANY IMPLIED WARRANTIES OR CONDITIONS OF MERCHANTABILITY OR FITNESS FOR A PARTICULAR PURPOSE. AS SOME STATES OR JURISDICTIONS DO NOT ALLOW THE EXCLUSION OF EXPRESS OR IMPLIED WARRANTIES, THE ABOVE EXCLUSION MAY NOT APPLY TO YOU. IN THAT EVENT, SUCH WARRANTIES APPLY ONLY TO THE EXTENT AND FOR SUCH DURATION AS REQUIRED BY LAW AND ARE LIMITED IN DURATION TO THE WARRANTY PERIOD. AS SOME STATES OR JURISDICTIONS DO NOT ALLOW LIMITATIONS ON THE DURATION OF AN IMPLIED WARRANTY, THE ABOVE LIMITATION ON DURATION MAY NOT APPLY TO YOU.** 

Disputes arising out of or in connection with this warranty shall be finally settled by arbitration held in Singapore. This warranty shall be governed, construed and enforced in accordance with<br>the laws of Singapore, without regard to conflict of laws. If you acquired the product in **India**,<br>disputes arising out of or in in Bangalore, India. Arbitration in Singapore shall be held in accordance with the Arbitration Rules of Singapore International Arbitration Center ("SIAC Rules") then in effect. Arbitration in India shall be held in accordance with the laws of India then in effect. The arbitration award shall be final and binding on the parties without appeal. Any award shall be in writing and set forth the findings of fact and the conclusions of law. All arbitration proceedings, including all documents presented in such proceedings shall be conducted in the English language. The English language version of this warranty prevails over any other language version in such proceeding.

### **How to Obtain Warranty Service**

If the product does not function as warranted during the warranty period, you may obtain warranty service by contacting Lenovo or a Lenovo approved Service Provider. A list of approved Service Providers and their telephone numbers is available at: www.lenovo.com/support/phone.

Warranty service may not be available in all locations and may differ from location to location. Charges may apply outside a Service Provider's normal service area. Contact a local Service Provider for information specific to your location.

#### **Customer Responsibilities for Warranty Service**

**Purchase Period Service**  Lenovo Essential Wireless Worldwide 1 year 1, 4

Under CRU Service, the Service Provider will ship CRUs to you at its cost for installation by you. CRU information and replacement instructions are shipped with your product and are available from Lenovo at any time upon request. CRUs that are easily installed by you are called "Selfservice CRUs". "Optional-service CRUs" are CRUs that may require some technical skill and<br>tools. Installation of Self-service CRUs is your responsibility. You may request that a Service<br>Provider install Optional-service C designated for your product. An optional service offering may be available for purchase from a Service Provider or Lenovo under which Self-service CRUs would be installed for you. You may find a list of CRUs and their designation in the publication that was shipped with your product or at www.lenovo.com/CRUs. The requirement to return a defective CRU, if any, will be specified in the instructions shipped with a replacement CRU. When return is required: 1) return instructions, a prepaid return shipping label, and a container will be included with the replacement CRU; and 2) you may be charged for the replacement CRU if the Service Provider does not receive the tive CRU from you within thirty (30) days of your receipt of the replacement CRU.

Under On-Site Service, a Service Provider will either repair or exchange the product at your<br>Jocation, You must provide a suitable working area to allow disassembly and reassembly of the

- Before warranty service is provided, you must take the following steps:
- Follow the service request procedures specified by the Service Provider.
- Backup or secure all programs and data contained in the product.
- Provide the Service Provider with all system keys or passwords.
- Provide the Service Provider with sufficient, free, and safe access to your facilities to perform service.
- Remove all data, including confidential information, proprietary information and personal information, from the product or, if you are unable to remove any such information, modify the information to prevent its access by another party or so that it is not personal data under applicable law. The Service Provider shall not be responsible for the loss or disclosure of any
- data, including confidential information, proprietary information, or personal information, on a product returned or accessed for warranty service. ● Remove all features, parts, options, alterations, and attachments not covered by the
- warranty.
- Ensure that the product or part is free of any legal restrictions that prevent its replacement. ● If you are not the owner of a product or part, obtain authorization from the owner for the Service Provider to provide warranty service.

#### **What Your Service Provider Will Do to Correct Problems**

Under Customer Carry-In Service, your product will be repaired or exchanged after you deliver it to a designated service center at your risk and expense. After the product has been repaired or<br>exchanged, it will be made available to you for collection. If you fail to collect the product, the<br>Service Provider may dispo

Under Mail-In Service, your product will be repaired or exchanged at a designated service center<br>after you deliver it at your risk and expense. After the product has been repaired or exchanged, it<br>will be returned to you a

When you contact a Service Provider, you must follow the specified problem determination and resolution procedures.

The Service Provider will attempt to diagnose and resolve your problem by telephone, e-mail or remote assistance. The Service Provider may direct you to download and install designated software updates.

Some problems may be resolved with a replacement part that you install yourself called a "Customer Replaceable Unit" or "CRU." If so, the Service Provider will ship the CRU to you for you to install.

If your problem cannot be resolved over the telephone; through the application of software updates or the installation of a CRU, the Service Provider will arrange for service under the type of warranty service designated for the product under "**Part 3 - Warranty Service Information**" below.

If the Service Provider determines that it is unable to either repair or replace your product, your sole remedy under this Limited Warranty is to return the product to your place of purchase or to Lenovo for a refund of your purchase price.

### **Replacement Products and Parts**

When warranty service involves the replacement of a product or part, the replaced product or part becomes Lenovo's property and the replacement product or part becomes your property. Only<br>unaltered Lenovo products and parts are eligible for replacement. The replacement product or<br>part provided by Lenovo may not be new,

### **Use of Personal Contact Information**

El comercializador responsable del producto es Lenovo México S de R L de CV y para efectos de<br>esta garantía en la República Mexicana su domicilio es Paseo de Tamarindos No.400-A Piso 27<br>Arcos Torre Poniente, Bosques de Las D.F. En el caso de que se precise una reparación cubierta por la garantía o precise de partes,

If you obtain service under this warranty, you authorize Lenovo to store, use and process information about your warranty service and your contact information, including name, phone numbers, address, and e-mail address. Lenovo may use this information to perform service under this warranty. We may contact you to inquire about your satisfaction with our warranty service or to notify you about any product recalls or safety issues. In accomplishing these purposes, you authorize Lenovo to transfer your information to any country where we do business and to provide it to entities acting on our behalf. We may also disclose it where required by law. Lenovo's privacy policy is available at www.lenovo.com/.

cionado con el transporte del producto a su Centro de servicio autorizado más cercano. Por favor, llame al Centro de servicio autorizado más cercano para obtener las aprobacione necesarias o la información relacionada con el envío del producto y la dirección de envío.

#### **What this Warranty Does not Cover**

Lenovo sólo pueden eximirse de hacer efectiva la garantía en los siguientes casos: a) Cuando el<br>producto se hubiese utilizado en condiciones distintas a las normales. b) Cuando el producto no<br>hubiese sido operado de acuerd producto hubiese sido alterado o reparado por personas no autorizadas por el fabricante nacional, importador o comercializador responsable respectivo.

Todos los programas de software precargados en el equipo sólo tendrán una garantía de noventa (90) días por defectos de instalación desde la fecha de compra. Lenovo no es<br>responsable de la información incluida en dichos programas de software y /o cualquier programa<br>de software adicional instalado por Usted

- This warranty does not cover the following:
- Uninterrupted or error-free operation of a product.
- Loss of, or damage to, your data by a product.
- Any software programs, whether provided with the product or installed subsequently
- Failure or damage resulting from misuse, abuse, accident, modification, unsuitable physical or operating environment, natural disasters, power surges, improper maintenance, or use not in accordance with product information materials.
- Damage caused by a non-authorized service provider
- Failure of, or damage caused by, any third party products, including those that Lenovo may provide or integrate into the Lenovo product at your request.
- warranty period. In addition, if your option is installed in a Lenovo computer, you might be entitled to service at your location. A Lenovo technical support representative can help you determine the ● Any technical or other support, such as assistance with "how-to" questions and those regarding product set-up and installation.

● Lenovo Monterrey con domicilio en Boulevard Escobedo No.316, Apodaca Technology Park, Apodaca, C.P. 66601, Nuevo León, México. Teléfono 01800- 083-4916, http://support.lenovo.com/es\_MX/product-service/service-

● Products or parts with an altered identification label or from which the identification label has been removed.

#### **Limitation of Liability**

Lenovo is responsible for loss or damage to your product only while it is in the Service Provider's possession or in transit, if the Service Provider is responsible for the transportation.

**UNDER NO CIRCUMSTANCES, AND NOTWITHSTANDING THE FAILURE OF ESSENTIAL PURPOSE OF ANY REMEDY SET FORTH HEREIN, SHALL LENOVO, ITS AFFILIATES, SUPPLIERS, RESELLERS, OR SERVICE PROVIDERS BE LIABLE FOR ANY OF THE FOLLOWING EVEN IF INFORMED OF THEIR POSSIBILITY AND REGARDLESS OF WHETHER THE CLAIM IS BASED IN CONTRACT, WARRANTY, NEGLIGENCE, STRICT LIABILITY OR OTHER THEORY OF LIABILITY: 1) THIRD PARTY CLAIMS AGAINST YOU FOR DAMAGES; 2) LOSS, DAMAGE OR DISCLOSURE OF YOUR DATA; 3) SPECIAL, INCIDENTAL, PUNITIVE, INDIRECT OR CONSEQUENTIAL DAMAGES, INCLUDING BUT NOT LIMITED TO LOST PROFITS, BUSINESS REVENUE, GOODWILL OR ANTICIPATED SAVINGS. IN NO CASE SHALL THE TOTAL LIABILITY OF LENOVO, ITS AFFILIATESS, SUPPLIERS, RESELLERS OR SERVICE PROVIDERS FOR DAMAGES FROM ANY CAUSE EXCEED THE AMOUNT OF ACTUAL DIRECT DAMAGES, NOT TO EXCEED THE AMOUNT PAID FOR THE PRODUCT.** 

> Ako ne možete vidjeti ograničeno jamstvo tvrtke Lenovo, obratite se lokalnoj podružnici ili prodavaču proizvoda tvrtke Lenovo da biste dobili tiskanu verziju tog jamstva

Přečtěte si prosím Omezenou záruku Lenovo (Lenovo Limited Warranty, LLW) na webové stránce http://www.lenovo.com/warranty/llw\_02. Pokud si text LLW nemůžete prohlédnout,<br>vyžádejte si tištěnou verzi od místního zastoupení Lenovo nebo od prodejce.

**THE FOREGOING LIMITATIONS DO NOT APPLY TO DAMAGES FOR BODILY INJURY (INCLUDING DEATH), DAMAGE TO REAL PROPERTY OR DAMAGE TO TANGIBLE PERSONAL PROPERTY FOR WHICH LENOVO IS LIABLE UNDER LAW.** 

**AS SOME STATES OR JURISDICTIONS DO NOT ALLOW THE EXCLUSION OR LIMITATION OF INCIDENTAL OR CONSEQUENTIAL DAMAGES, THE ABOVE LIMITATION OR EXCLUSION MAY NOT APPLY TO YOU.** 

#### **Your Other Rights**

**THIS WARRANTY GIVES YOU SPECIFIC LEGAL RIGHTS. YOU MAY HAVE OTHER RIGHTS ACCORDING TO THE APPLICABLE LAWS OF YOUR STATE OR JURISDICTION. YOU MAY ALSO HAVE OTHER RIGHTS UNDER A WRITTEN AGREEMENT WITH LENOVO. NOTHING IN THIS WARRANTY AFFECTS STATUTORY RIGHTS, INCLUDING RIGHTS OF CONSUMERS UNDER LAWS OR REGULATIONS GOVERNING THE SALE OF CONSUMER GOODS THAT CANNOT BE WAIVED OR LIMITED BY CONTRACT.** 

> e telefonnumre kan ændres uden forudgående varsel. **Lenovon rajoitettu takuu - ilmoitus asiakkaalle**

#### **Part 2 - Country-specific Terms**

**Australia** 

*The following replaces the same section in Part 1:* 

#### **What this Warranty Covers:**

**THE BENEFITS GIVEN BY THIS WARRANTY ARE IN ADDITION TO YOUR RIGHTS AND REMEDIES AT LAW, INCLUDING THOSE UNDER THE AUSTRALIAN CONSUMER LAW.**  *The following replaces the same section in Part 1:* 

#### **Replacement Products and Parts:**

#### **Use of Personal Contact Information:**

*The following replaces the same section in Part 1:* 

### **Limitation of Liability:**

Neither Lenovo nor the Service Provider is responsible for loss or disclosure of any data, including confidential information, proprietary information, or personal information, contained in a product.

**TO THE EXTENT PERMITTED BY LAW, UNDER NO CIRCUMSTANCES AND NOTWITHSTANDING THE FAILURE OF ESSENTIAL PURPOSE OF ANY REMEDY SET FORTH HEREIN, SHALL LENOVO, ITS AFFILIATES, SUPPLIERS, RESELLERS, OR SERVICE PROVIDERS BE LIABLE FOR ANY OF THE FOLLOWING EVEN IF INFORMED OF THEIR POSSIBILITY AND REGARDLESS OF WHETHER THE CLAIM IS BASED IN CONTRACT, WARRANTY, NEGLIGENCE, STRICT LIABILITY OR OTHER THEORY OF LIABILITY: 1) THIRD PARTY CLAIMS AGAINST YOU FOR DAMAGES; 2) LOSS, DAMAGE OR DISCLOSURE OF YOUR DATA; 3) SPECIAL, INCIDENTAL, PUNITIVE, INDIRECT OR CONSEQUENTIAL DAMAGES, INCLUDING BUT NOT LIMITED TO LOST PROFITS, BUSINESS REVENUE, GOODWILL OR ANTICIPATED SAVINGS. IN NO CASE SHALL THE TOTAL LIABILITY OF LENOVO, ITS AFFILIATESS, SUPPLIERS, RESELLERS OR SERVICE PROVIDERS FOR DAMAGES FROM ANY CAUSE EXCEED THE AMOUNT OF ACTUAL DIRECT DAMAGES, NOT TO EXCEED THE AMOUNT PAID FOR THE PRODUCT. THE FOREGOING LIMITATIONS DO NOT APPLY TO DAMAGES FOR BODILY INJURY (INCLUDING DEATH), DAMAGE TO REAL PROPERTY OR DAMAGE TO TANGIBLE PERSONAL PROPERTY FOR WHICH LENOVO IS LIABLE UNDER LAW.** 

*The following replaces the same section in Part 1:* 

**Your Other Rights:** 

**THIS WARRANTY GIVES YOU SPECIFIC LEGAL RIGHTS. YOU ALSO HAVE OTHER RIGHTS AT LAW, INCLUDING UNDER THE AUSTRALIAN CONSUMER LA NOTHING IN THIS WARRANTY AFFECTS STATUTORY RIGHTS OR RIGHTS AT LAW, INCLUDING RIGHTS THAT CANNOT BE WAIVED OR LIMITED BY CONTRACT.**  For example, our products come with guarantees that cannot be excluded under the Australian Consumer Law. You are entitled to a replacement or refund for a major failure and compen sation for any other reasonably foreseeable loss or damage. You are also entitled to have the pro repaired or replaced if the products fail to be of acceptable quality and the failure does not ducts

# amount to a major failure.

**New Zealand** 

### *The following is added to the same section in Part 1:*

**Use of Personal Information:**  Lenovo will not be able to perform our service under this warranty if you refuse to provide your information or do not wish us to transfer your information to our agent or contractor. You have the right to access your personal information and request correction of any errors in it pursuant to the Privacy Act 1993 by contacting Lenovo (Australia & New Zealand) Pty Limited ABN 70 112 394 411. Address: Level 10, North Tower, 1-5 Railway Street, Chatswood, NSW, 2067. Telephone: 61 2 8003 8200. Email: lensyd\_au@lenovo.com

**Bangladesh, Cambodia, India, Indonesia, Nepal, Philippines, Vietnam and Sri Lanka** 

#### *The following is added to Part 1:*  **Dispute Resolution**

### **European Economic Area (EEA)**

*The following is added to Part 1:* 

Customers in the EEA may contact Lenovo at the following address: EMEA Service Organisation, Lenovo (International) B.V., Floor 2, Einsteinova 21, 851 01, Bratislava, Slovakia. Service under this warranty for Lenovo hardware products purchased in EEA countries may be obtained in any EEA country in which the product has been announced and made available by Lenovo.

**Russia** 

*The following is added to Part 1:*  **Product Service Life** 

**Part 3 - Warranty Service Information** 

**Product Type Country or Warranty Type of** 

**Keyboard and Mouse Combo** 

If required, the Service Provider will provide repair or exchange service depending on the type of

Scheduling of service will depend upon the time of your call, parts availability, and other factors

warranty service specified for your product and the available service.

ocation. You must provide a suitable working area to allow disasse

**Types of Warranty Service** 

1. **Customer Replaceable Unit ("CRU") Service** 

**2. On-site Service** 

product. Some repairs may need to be completed at a service center. If so, the Service Provider

will send the product to the service center at its expense.

**3. Courier or Depot Service** 

Under Courier or Depot Service, your product will be repaired or exchanged at a designated service center, with shipping at the expense of the Service Provider. You are responsible for<br>disconnecting the product and packing it in a shipping container provided to you to return your<br>product to a designated service designated service center. The service center will return the product to you at its expense.

**4. Customer Carry-In Service** 

**5. Mail-In Service** 

**otherwise** 

**6. Customer Two-Way Mail-In Service** 

Under Customer Two-Way Mail-In Service, your product will be repaired or exchanged after you deliver it to a designated service center at your risk and expense. After the product has been repaired or exchanged, it will be made available to you for return shipping at your risk and expense. If you fail to arrange return shipment, the Service Provider may dispose of the product

as it sees fit, with no liability to you. **7. Product Exchange Service** 

Under Product Exchange Service, Lenovo will ship a replacement product to your location. You are responsible for its installation and verification of its operation. The replacement product becomes your property in exchange for the failed product, which becomes the property of Lenovo. You must pack the failed product in the shipping carton in which you received the replacement product and return it to Lenovo. Transportation charges, both ways, shall be at<br>Lenovo's expense. If you fail to use the carton in which the replacement product was received,<br>you may be responsible for any dama be charged for the replacement product if Lenovo does not receive the failed product within thirty

(30) days of your receipt of the replacement product.

**Les garanties statutaires de conformité et des vices cachés**  Cette information complète les informations contenues dans le « Chapitre 2 – Dispositions

nationales particulières » de la Garantie Limitée Lenovo (L505-0010-02).

The product service life is four (4) years from the original date of purchase

**France**  Autres Droits

LA PRESENTE GARANTIE VOUS CONFERE DES DROITS SPECIFIQUES. IL EST POSSIBLE QUE VOUS DETENIEZ D'AUTRES DROITS, DONT LA NATURE VARIE SELON LA LEGISLATION QUI VOUS EST APPLICABLE. VOUS POUVEZ EGALEMENT DISPOSER D'AUTRES DROITS CONFORMEMENT A UN ACCORD ECRIT AVEC LENOVO. AUCUN<br>ELEMENT DE LA PRESENTE GARANTIE N'AFFECTE LES DROITS LEGAUX, Y COMPRIS<br>LES DROITS DES CONSOMMATEURS DANS LE CADRE DES LOIS ET REGLEMENTATIONS QUI REGISSENT LA VENTE DE BIENS DE CONSOMMATION ET QUI NE PEUVENT ETRE NI SUPPRIMEES NI LIMITEES PAR CONTRAT. Les garanties statutaires de conformité et des vices cachés se appliquent aux consommateurs. Le consommateur peut, indépendamment de la garantie commerciale éventuellement consentie, mettre en oeuvre la garantie légale de

Este Suplemento de Garantía se considera parte integrante de la Garantía Limitada de Lenovo y<br>será efectivo única y exclusivamente para los productos distribuidos y comercializados dentro del<br>Territorio de los Estados Unid

conformité et la garantie contre les défauts cachés. **Suplemento de Garantía para México** 

este Suplemento.

componentes, consumibles o accesorios diríjase a este domicilio.

Si no existiese ningún Centro de servicio autorizado en su ciudad, población o en un radio de 70 kilómetros de su ciudad o población, la garantía incluirá cualquier gasto de entrega razonable

Esta garantía ampara todas las piezas de hardware del producto e incluye mano de obra.

El procedimiento para hacer efectiva la garantía consiste en la presentación del producto, acompañado de la póliza correspondiente, debidamente sellada por el establecimiento que lo vendió, o la factura, o recibo o comprobante, en el que consten los datos específicos del producto objeto de la compraventa.

La garantía cubre la atención, revisión y corrección de errores, defectos o inconsistencias que impidan el desempeño normal de un equipo de cómputo en cuanto a su hardware y software. Los servicios no cubiertos por la garantía se cargarán al usuario final, previa obtención de una autorización.

Esta garantía tiene una duración de un año a partir del momento de la compra e incluye la mano de obra, por lo que en caso de aplicarse la garantía, esta no causara ningún gasto o costo para el cliente.

Centros de Servicios autorizados para hacer efectiva la garantía:

● Lenovo México con domicilio en Paseo de Tamarindos No.400-A Piso 27 Arcos, Torre

Poniente, Bosques de Las Lomas, Delegación Miguel Hidalgo, C.P. 05120 México, D.F. Teléfono 01800- 083-4916, http://support.lenovo.com/es\_MX/product-service/service-provider/default.page

provider/default.page

**Importado por:** 

**Lenovo México S. de R.L. de C.V. Av. Santa Fe 505, Piso 15 Col. Cruz Manca Cuajimalpa, D.F., México** 

**C.P. 05349 Tel. (55) 5000 8500**

**Lenovo Limited Warranty - Customer Notice** 

**Lenovo Limited Warranty - Customer Notice** 

Warranty information applicable to your machine

Read the Lenovo Limited Warranty (LLW) at http://www.lenovo.com/warranty/llw\_02. If you cannot view the LLW, contact your local Lenovo office or reseller to obtain a printed version of the

LLW.

1. Warranty Period: 1 year

2. Type of Warranty Service: Customer Replaceable Unit (CRU) and Customer Carry-In

**Region of Period Warranty** 

LIMITED AND RESTRICTED RIGHTS NOTICE: If data or software is delivered pursuant to a General Services Administration "GSA" contract, use, reproduction, or disclosure is subject to restrictions set forth in Contract No. GS-

3. Lenovo Limited Warranty Version: L505-0010-02 08/2011

For warranty service, consult the telephone list at http://www.lenovo.com/support/phone. Phone numbers are subject to change without notice.

**Garantia Limitada da Lenovo - Aviso ao Cliente** 

Leia Garantia Limitada Lenovo (LLW) em: http://www.lenovo.com/warranty/llw\_02. Caso não seja possível exibir a LLW, entre em contato com o escritório ou revendedor Lenovo local para obter

uma versão impressa da LLW.

Informações de garantia aplicáveis à sua máquina:

1. Período de Garantia: 1 ano

2. Tipo de Serviço de Garantia: Unidade Substituível pelo Cliente (CRU) e Serviço de Transporte

pelo Cliente

3. Versão da Garantia Limitada Lenovo: L505-0010-02 08/2011

Para obter informações sobre o serviço de garantia, consulte a lista de telefones em http://www.lenovo.com/support/phone. Os números de telefone estão sujeitos a alterações sem

aviso prévio.

**Lenovo Ограничена гаранция – Забележка за клиента** Прочетете Ограничената гаранция на Lenovo (LLW) на адрес

http://www.lenovo.com/warranty/llw\_02. Ако нямате достъп до LLW, свържете се с местния

офис или риселър на Lenovo, за да получите печатна версия на LLW. Гаранционна информация, приложима за вашия компютър:

1. Гаранционен срок: 1 година

2. Тип гаранционно обслужване: Подменяеми от клиента части (CRU) и обслужване с

донасяне от клиента

3. Версия на Ограничената гаранция на Lenovo: L505-0010-02 08/2011

За възможностите за гаранционно обслужване разгледайте списъка с телефони на адрес http://www.lenovo.com/support/phone. Телефонните номера подлежат на промяна без

предизвестие.

**Lenovo ograničeno jamstvo – Napomena za korisnike**  Ograničeno jamstvo tvrtke Lenovo pronaći ćete i na adresi

http://www.lenovo.com/warranty/llw\_02.

Informacije o jamstvu koje se odnose na vaš uređaj:

1. Jamstveno razdoblje: 1 godina

2. Vrsta jamstvenog servisa: korisnički zamjenjive jedinice (CRU) i servis s korisničkom dostavom

3. Verzija ograničenog jamstva tvrtke Lenovo: L505-0010-02 08/2011

Informacije o jamstvenom servisu potražite na popisu telefonskih brojeva na adresi http://www.lenovo.com/support/phone. Telefonski brojevi podložni su promjeni bez prethodne

obavijesti.

**Omezená záruka Lenovo – upozornění pro zákazníky** 

Informace o záruce platné pro tento počítač:

1. Záruční doba: 1 rok

2. Typ záručního servisu: servis typu CRU (Customer Replaceable Unit, součásti vyměnitelné

zákazníkem) a servis typu Customer Carry-In 3. Omezená záruka Lenovo verze: L505-0010-02 08/2011

Informace o záručním servisu získáte na telefonních číslech uvedených na webové stránce http://www.lenovo.com/support/phone. Telefonní čísla se mohou měnit bez předchozího

upozornění.

**Bemærkning til kunden vedrørende Lenovo Begrænset garanti** 

Læs Lenovo Begrænset garanti (LLW) på http://www.lenovo.com/warranty/llw\_02. Hvis du ikke læse LLW, kan du kontakte det lokale Lenovo-kontor eller den lokale Lenovo-forhandler for at få

en trykt version af LLW. Garantioplysninger for maskinen: 1. Garantiperiode: 1 år

2. Den type service, der er omfattet af garantien: CRU-service (Customer Replaceable Unit) og

Kundeindleveringsservice

3. Version af Lenovo Begrænset garanti: L505-0010-02 08/2011

Se telefonlisten på adressen http://www.lenovo.com/support/phone vedrørende garantiservice.

Lue Lenovon rajoitettu takuu (Lenovo Limited Warranty) osoitteessa

http://www.lenovo.com/warranty/llw\_02. Jos et näe Lenovon rajoitettua takuuta (LLW), ota yhteyttä paikalliseen Lenovo-toimistoon tai -jälleenmyyjään ja pyydä painettu versio LLW:stä.

Konetta koskevat takuutiedot: 1. Takuuaika: 1 vuosi

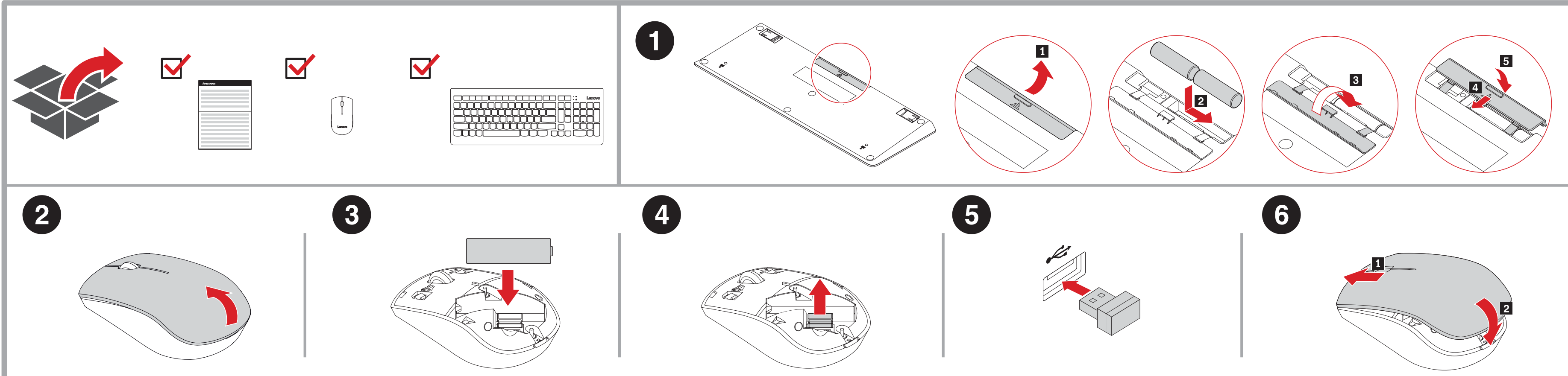

# http://www.lenovo.com/safety

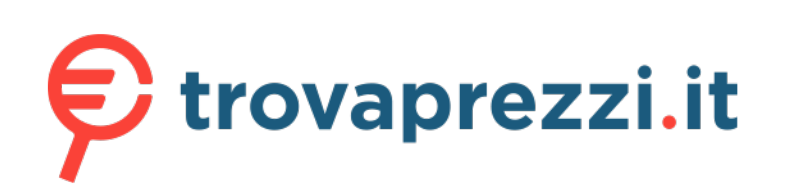

Questo manuale d'istruzione è fornito da trovaprezzi.it. Scopri tutte le offerte per [Lenovo Mouse e](https://www.trovaprezzi.it/Fprezzo_mouse-tastiere_lenovo_mouse_e_tastiera_essential_4x30m39478.aspx?utm_source=pdf&utm_medium=referral&utm_campaign=pdf_21) [Tastiera Essential 4X30M39478](https://www.trovaprezzi.it/Fprezzo_mouse-tastiere_lenovo_mouse_e_tastiera_essential_4x30m39478.aspx?utm_source=pdf&utm_medium=referral&utm_campaign=pdf_21) o cerca il tuo prodotto tra le [migliori offerte di Mouse, Tastiere,](https://www.trovaprezzi.it/prezzi_mouse-tastiere.aspx?utm_source=pdf&utm_medium=referral&utm_campaign=pdf_21) [altro Input](https://www.trovaprezzi.it/prezzi_mouse-tastiere.aspx?utm_source=pdf&utm_medium=referral&utm_campaign=pdf_21)

# Lenovo.

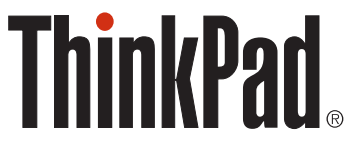

2. Takuuhuollon laji: Asiakkaan vaihdettavissa olevia osia (CRU) koskeva palvelu ja asiakkaan toteuttama kuljetus

3. Lenovon rajoitetun takuun ehtojen versio: L505-0010-02 08/2011

Saat takuuhuoltopalveluja soittamalla sopivaan Web-sivustossa http://www.lenovo.com/support/phone olevan luettelon puhelinnumeroon. Puhelinnume saatetaan muuttaa ennalta ilmoittamatta.

#### **Garantie Lenovo - Notification client**

Consultez la Garantie Lenovo (LLW) à l'adresse suivante : http://www.lenovo.com/warranty/llw\_02. Si vous n'arrivez pas à afficher la Garantie, prenez contact avec votre distributeur Lenovo ou avec le bureau Lenovo local afin d'en obtenir une version imprimée.

Informations relatives à la garantie applicable à votre machine : 1. Etendue de la garantie : 1 an

2. Types de services prévus par la garantie : Service d'unité remplaçable par l'utilisateur (CRU) et

Service de livraison ou d'expédition par le client ou service postal 3. Numéro de version de la garantie : L505-0010-02 08/2011

Pour obtenir les services prévus par la garantie, consultez la liste de numéros de téléphone à l'adresse http://www.lenovo.com/support/phone. Les numéros de téléphone sont susceptibles d'être modifiés sans préavis.

#### **Περιορισμένη Εγγύηση της Lenovo - Ειδοποίηση προς τους Πελάτες**

2. Art des Garantieservice: CRU-Service (Customer Replaceable Unit, durch den Kunden uschbare Funktionseinheit) und Anlieferung durch den Kunde

∆ιαβάστε την Περιορισμένη Εγγύηση της Lenovo (LLW) στον δικτυακό τόπο http://www.lenovo.com/warranty/llw\_02. Εάν δεν μπορείτε να προβάλετε την Περιορισμένη Εγγύηση της Lenovo (LLW), επικοινωνήστε με τα τοπικά γραφεία ή τον μεταπωλητή της Lenovo για να λάβετε μια έντυπη έκδοση της Περιορισμένης Εγγύησης της Lenovo (LLW). Πληροφορίες σχετικά με την Εγγύηση που ισχύει για το Μηχάνημά σας:

### 1. Περίοδος εγγύησης: 1 έτος

2. Είδος υπηρεσιών εγγύησης: Μονάδες αντικαθιστώμενες από τον πελάτη (Customer Replaceable Unit ή CRU) και Μεταφορά από τον πελάτη (Customer Carry-In)

A jótállási szolgáltatás elérhetőségével kapcsolatban tekintse meg a telefonszámok listáját a http://www.lenovo.com/support/phone címen. A telefonszámok bejelentés nélkül egváltozhatnak.

3. Έκδοση Περιορισμένης Εγγύησης της Lenovo: L505-0010-02 08/2011

Για υπηρεσίες εγγύησης, συμβουλευτείτε τον τηλεφωνικό κατάλογο στον δικτυακό τόπο ιenovo.com/support/phone. Οι αριθμοί τηλεφώνου υπόκεινται σε αλλαγή χωρίς ειδοποίηση.

#### **Lenovo Begrenzte Herstellergarantie - Hinweis für Kunden**

h/support/phone. I numeri di telefono sono soggetti a modifiche senza preavviso.

Lesen Sie die begrenzte Herstellergarantie von Lenovo (LLW) unter http://www.lenovo.com/warranty/llw\_02. Wenn Sie die begrenzte Herstellergarantie nicht anzeigen können, wenden Sie sich an Lenovo oder Ihren Lenovo Reseller vor Ort, um eine gedruckte Version der begrenzten Herstellergarantie zu erhalten. Für Ihre Maschine gelten die folgenden Garantieinformationen:

1. Garantiezeitraum: 1 Jahr

3. Lenovo Begrenzte Herstellergarantie: L505-0010-02 08/2011

Um Garantieservice in Anspruch zu nehmen, rufen Sie die entsprechende Telefonnummer aus der Liste unter der folgenden Adresse an: http://www.lenovo.com/support/phone. Telefonnummern können jederzeit ohne Vorankündigung geändert werden.

### **Lenovo Korlátozott Jótállás – Vásárlói közlemény**

Prosimy o przeczytanie ograniczonej gwarancji Lenovo (Lenovo Limited Warranty – LLW) pod<br>adresem: http://www.lenovo.com/warranty/llw\_02. Jeśli nie można wyświetlić LLW, należy skontaktować się z miejscowym biurem Lenovo lub z reselerem w celu uzyskania wersji drukowanej.

Olvassa el a Lenovo Korlátozott Jótállás (LLW) részleteit a http://www.lenovo.com/warranty/llw\_02 címen. Ha nem tudja megtekinteni a Lenovo Korlátozott Jótállást, akkor lépjen kapcsolatba a Lenovo helyi képviseletével vagy viszonteladójával, és kérje a Lenovo Korlátozott Jótállás nyomtatott példányát.

Lista telefonów do osób odpowiedzialnych za serwis gwarancyjny znajduje się w serwisie: support/phone. Numery

A számítógépére vonatkozó jótállási információk:

- 1. Jótállási időszak: 1 év
- 2. Jótállási szolgáltatás típusa: Vásárló által cserélhető egység (CRU) és Beszállításos szolgáltatás

3. Lenovo Korlátozott Jótállás verziója: L505-0010-02 08/2011

#### **Garanzia limitata Lenovo (LLW) - Avviso per il cliente**

Leggere la dichiarazione di Garanzia limitata Lenovo (LLW, Lenovo Limited Warranty) all'indirizzo http://www.lenovo.com/warranty/llw\_02. Se non è possibile visualizzare la dichiarazione LLW, contattare l'ufficio locale Lenovo o il rivenditore per ottenerne una versione stampata.

Informazioni sulla garanzia applicabili alla propria macchina: 1. Periodo di garanzia: 1 anno

2. Tipo di servizio di garanzia: Customer Replaceable Unit (CRU) e Customer Carry-In

3. Versione di garanzia limitata Lenovo: L505-0010-02 08/2011

Per il servizio di garanzia, consultare l'elenco dei numeri telefonici all'indirizzo

#### **Lenovo Beperkte Garantie - Kennisgeving aan klant**

Lees de Lenovo Beperkte Garantie (LLW) op http://www.lenovo.com/warranty/llw\_02. Als u de<br>LLW niet kunt weergeven, neem dan contact op met uw plaatselijke Lenovo-kantoor of -dealer<br>om een gedrukte versie van de LLW te verk

Pročitajte Lenovo ograničenu garanciju (LLW) na adresi<br>http://www.lenovo.com/warranty/llw\_02. Ukoliko niste u mogućnosti da pogledate Lenovo<br>ograničenu garanciju, obratite se lokalnom predstavništvu kompanije Lenovo ili di biste dobili štampanu verziju Lenovo ograničene garancije.

Za uslugu garancije, pogledajte spisak telefonskih brojeva na veb lokaciji: http://www.lenovo.com/support/phone. Telefonski brojevi se mogu menjati bez prethodnog http://www.le<br>obaveštenja.

#### Garantie-informatie die van toepassing is op uw machine: 1. Garantieperiode: 1 jaar

2. Type garantieservice: Customer Replaceable Unit (CRU) en Customer Carry-In 3. Versie Lenovo Beperkte Garantie: L505-0010-02 08/2011

Prečítajte si obmedzenú záruku spoločnosti Lenovo (LLW) na adrese<br>http://www.lenovo.com/warranty/llw\_02. Ak záruku LLW neviete zobraziť, kontaktujte miestne<br>zastúpenie spoločnosti Lenovo alebo jej predajcu a požiadajte o t Záručné informácie týkajúce sa vášho počítača:

Raadpleeg voor garantieservice de telefoonlijst op http://www.lenovo.com/support/phone. Telefoonnummers kunnen zonder voorafgaande kennisgeving worden gewijzigd. **Lenovos garantibetingelser - Merknad til kunden** 

Les Lenovos garantibetingelser (LLW) på http://www.lenovo.com/warranty/llw\_02. Hvis du ikke kan vise garantibetingelsene, må du kontakte ditt lokale Lenovo-kontor eller forhandleren for å få en trykt versjon.

Garantiinformasjon som gjelder din maskin: 1. Garantiperiode: 1 år

2. Type garantiservice: CRU (Customer Replaceable Unit) og innlevering av kunden 3. Lenovos garantibetingelser versjon: L505-0010-02 08/2011

Hvis du har spørsmål om garantiservice, se telefonlisten på http://www.lenovo.com/support/phone. Telefonnumrene kan bli endret uten forvarsel.

# **Ograniczona gwarancja Lenovo - informacja dla Klienta**

Informacje gwarancyjne mające zastosowanie do Maszyny Klienta: 1. Okres gwarancyjny: 1 rok.

.<br>neddelas i förväg. **Lenovo Uluslararası Garanti Bildirimi - Müşteri Notu** 

2. Typ serwisu gwarancyjnego: Serwis polegający na dostarczeniu Części Wymienianych przez Klienta (Customer Replaceable Unit – CRU) oraz serwis z transportem przez Klienta. 3. Wersja ograniczonej gwarancji Lenovo: L505-0010-02 08/2011.

#### **Garantia Limitada da Lenovo - Aviso ao Cliente**

1. Гарантійний термін: 1 рік 2. Тип гарантійного обслуговування: обслуговування на основі елементів, замінюваних користувачем (CRU), і обслуговування виробів, зданих клієнтам

Leia a Garantia Limitada da Lenovo (LLW, Lenovo Limited Warranty) disponível em http://www.lenovo.com/warranty/llw\_02. Se não conseguir visualizar a LLW, contacte o seu representante ou revendedor local da Lenovo para obter uma versão impressa da LLW.

Informações de garantia aplicáveis à sua máquina: 1. Período de Garantia: 1 ano

2. Tipo de Serviço de Garantia: Serviço de Unidades Substituíveis pelo Cliente (CRU) e Serviço de Entrega

3. Garantia Limitada Lenovo Versão: L505-0010-02 08/2011

Para contactar o serviço de garantia, consulte a lista telefónica em<br>http://www.lenovo.com/support/phone. Os números de telefone indicados estão sujeitos a<br>alteração sem aviso prévio.

#### **Observaţie pentru client - Garanţia limitată Lenovo**

Vă rugăm să citiţi Garanţia limitată Lenovo (GLL) la http://www.lenovo.com/warranty/llw\_02. Dacă nu puteţi vizualiza GLL, contactaţi reprezentanţa locală Lenovo sau reseller-ul pentru a obţine gratuit o versiune imprimată a GLL.

Informaţii referitoare la garanţie aplicabile unităţii dumneavoastră:

1. Perioada de garanție: 1 an

2. Tip de serviciu garanție: Customer Replaceable Unit (CRU) și Customer Carry-In

3. Versiunea Garanţie limitată Lenovo: L505-0010-02 08/2011

Pentru service-ul în garanţie, consultaţi lista de telefoane la http://www.lenovo.com/support/phone. Numerele de telefon pot fi modificate fără preaviz.

#### **Ограниченная гарантия Lenovo – Замечания для заказчиков**

Ознакомьтесь с Ограниченной гарантией Lenovo (Lenovo Limited Warranty – LLW) на Webстранице http://www.lenovo.com/warranty/llw\_02. Если вы не можете просмотреть LLW, то распечатанную версию LLW можно получить в местном представительстве Lenovo или у вашего дилера.

Информация о гарантии для вашего компьютера:

1. Гарантийный срок: 1 год

2. Тип гарантийного обслуживания: обслуживание при отказе узлов, подлежащих замене силами заказчика (CRU), и обслуживание при доставке силами заказчика

3. Версия Ограниченной гарантии Lenovo L505-0010-02 08/2011

C E **Korea Class B compliance statement** 

За гарантийным обслуживанием обращайтесь по телефонам, приведенным на Webстранице http://www.lenovo.com/support/phone. Номера телефонов могут быть изменены без уведомления.

#### **Lenovo ograničena garancija – obaveštenje za kupce**

Lenovo Support Web site at: http://www.lenovo.com/support/keyboards. **Wireless-radio compliance information** 

B급 기기(가정용 방송통신기자재) 이 기기는 가정용(B급) 전자파적합기기로서 주로 가정에서 사용하는 것을 목적으로 하며, 모든 지역에서 사용할 수 있습니다

Informacije o garanciji koje se odnose na vašu mašinu:

#### 1. Garantni period: 1 godina

2. Vrsta usluge garancije: korisnički zamenljiva jedinica (CRU) i usluga servisiranja ličnom dostavom

3. Verzija Lenovo ograničene garancije: L505-0010-02 08/2011

#### **Obmedzená záruka spoločnosti Lenovo – Vyhlásenie pre zákazníkov**

#### 1. Záručná lehota: 1 rok

- 2. Typ záručného servisu: Servis dielcov vymeniteľných zákazníkom (dielcov CRU) a Služba doručenia zákazníkom
- 3. Verzia obmedzenej záruky Lenovo: L505-0010-02 08/2011

LENOVO PROVIDES THIS PUBLICATION "AS IS" WITHOUT WARRANTY OF ANY KIND, EITHER EXPRESS OR IMPLIED, INCLUDING, BUT NOT LIMITED TO, THE IMPLIED WARRANTIES OF NON-INFRINGEMENT, MERCHANTABILITY OR FITNESS FOR A PARTICULAR PURPOSE. Some jurisdictions do not allow disclaimer of express or implied warranties in certain transactions, therefore, this statement may not apply to you. This information could include technical inaccuracies or typographical errors. Changes are periodically made to the information herein; these changes will be incorporated in new editions of<br>the publication. Lenovo may make improvements and/or changes in the product(s) and/or the<br>program(s) described in this publ

V prípade záujmu o záručný servis volajte na čísla uvedené v telefónnom zozname na adrese http://www.lenovo.com/support/phone. Telefónne čísla môžu byť zmenené bez predchádzajúceho upozornenia.

#### **Lenovova omejena garancija – obvestilo za stranke**

Omejeno garancijo Lenovo (LLW) si lahko preberete na naslovu<br>http://www.lenovo.com/warranty/llw\_02. Če si ne morete ogledati omejene garancije Lenovo<br>(LLW), se obrnite na lokalno pisarno Lenovo ali prodajalca, kjer boste d

#### Garancijske informacije, ki veljajo za vaš računalnik: 1. Garancijsko obdobje: 1 leto

- 2. Vrsta garancijskega servisa: nadomestni del, ki ga lahko zamenja stranka (CRU), in osebna dostava na servis
- 3. Različica omejene garancije Lenovo: L505-0010-02 08/2011

**Descarte de um Produto Lenovo Fora de Uso** Equipamentos elétricos e eletrônicos não devem ser descartados em lixo comum, mas enviados à pontos de coleta, autorizados pelo fabricante do produto para que sejam encaminhados e processados por empresas especializadas no manuseio de resíduos industriais, devidamente certificadas pelos orgãos ambientais, de acordo com a legislação local. A Lenovo possui um canal específico para auxiliá-lo no descarte desses produtos. Caso você possua um produto Lenovo em situação de descarte, ligue para o nosso SAC ou encaminhe um<br>e-mail para: reciclar@lenovo.com, informando o modelo, número de série e cidade, a fim de<br>enviarmos as instruções para o correto des

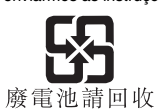

V zvezi z garancijo za storitve je na naslovu http://www.lenovo.com/support/phone na voljo seznam telefonskih številk. Pridržujemo si pravico do sprememb telefonskih številk brez predhodnega obvestila.

#### **Garantía Limitada de Lenovo - Aviso para el cliente**

Lea la Garantía limitada de Lenovo (LLW) en http://www.lenovo.com/warranty/llw\_02. Si no puede ver la LLW, comuníquese con la oficina local de Lenovo o el revendedor para obtener una

您可以從http://www.lenovo.com/support/phone 網站取得保固維修電話清單。電話 

#### จำกัดของ Lenovo - ประกาศแจ้งเ

อานการรับประกันแบบจำกัดของ Lenovo (LLW) ที่ http://www.lenovo.com/warranty/llw\_02 หากคุณไม่สามารถดู LLW<br>จากทั้งเว็บไซต์และจากคอมพิวเตอร์ของคุณ โปรดติดต่อสำนักงาน Lenovo ์ท้องถิ่นหรือตัวแทนจำหน่าย เพื่อรับ LLW ฉบับตีพิมพ์

ข้อมูลการรับประกันสำหรับประเภทเครื่องของคุณ

1. ระยะเวลาการรับประกัน: 1 ปี

2. ประเภทของบริการรับประกัน: ข้อมูลชิ้นส่วนทดแทนสำหรับลูกค<sup>้</sup>า (CRU) และบริการสำหรับลูกค้าที่นำเข้ามาเอง

3. เวอร์ชันการรับประกันแบบจำกัดของ Lenovo: L505-0010-02 08/2011

สำหรับบริการการรับประกัน สามารถดูหมายเลขโทรศัพท์ได้ที่ http://www.lenovo.com/support/phone<br>หมายเลขโทรศัพท์สามารถเปลี่ยนแปลงได้โดยไม่ต้องแจ้งให้ทราบ

versión impresa de LLW. Información de la garantía aplicable a su equipo: 1. Periodo de garantía: 1 año

2. Tipo de servicio de garantía: Unidad reemplazable por el cliente (CRU) y servicios centralizados

> eries and electrical and electronic equipment marked with the symbol of a crossed-out wheeled bin may not be disposed as unsorted municipal waste. Batteries and waste of electrical and electronic equipment (WEEE) shall be treated separately using the collection framework available to customers for the return, recycling, and treatment of batteries and WEEE. When possible, remove and isolate batteries from WEEE prior to placing WEEE in the waste collection stream. Batteries are to be collecte separately using the framework available for the return, recycling, and treatment of batteries and accumulators. Country-specific information is available at: http://www.lenovo.com/recycling

3. Versión de la garantía limitada de Lenovo: L505-0010-02 08/2011 Para conocer el servicio de garantía, consulte la lista de teléfonos en http://www.lenovo.com/support/phone. Estos números de teléfono están sujetos a cambio sin

previo aviso.

#### **Kundbrev om Lenovo Begränsad Garanti**

Läs Lenovos begränsade garanti (LLW) på http://www.lenovo.com/warranty/llw\_02. Om du inte kan visa LLW-garantitexten kan du kontakta ditt lokala Lenovo-kontor eller din återförsäljare och be om en tryckt version av LLW-garantitexten. Garantiinformation för den produkt du har köpt:

1. Garantitid: 1 år

2. Typ av garantiservice: CRU (Customer Replaceable Unit - kunden byter själv delen) och inasservice 3. Version av Lenovo Begränsad Garanti: L505-0010-02 08/2011

Om du behöver garantiservice använder du telefonlistan på http://www.lenovo.com/support/phone. Telefonnumren kan komma att ändras utan att detta

Lenovo Uluslararası Garanti Bildirimi'ni (LLW) http://www.lenovo.com/warranty/llw\_02 adresinden okuyun. LLW belgesini görüntüleyemezseniz, yerel Lenovo ofisine ya da yetkili satıcısına başvurarak LLW belgesinin yazılı bir kopyasını edinin. Makineniz için geçerli olan garanti bilgileri:

> Aygıta ilişkin kullanicinin yapabieceği bir bakim ya da onarim yoktur. Bakim ya da onarima  $\epsilon$ ksinim duyarsaniz bir Çözüm Ortağı'ndan destek alabilirsiniz. Ayrica servis istasyonlarina

1. Garanti Süresi: 2 yıl

2. Garanti Hizmetinin Tipi: Müşteri Tarafından Değiştirilebilir Birim (CRU) ve Müşteri Tarafından Teslim

3. Lenovo Uluslararası Garanti Bildirimi Sürümü: L505-0010-02 08/2011

# Garanti hizmeti için http://www.lenovo.com/support/phone adresindeki telefon listesine bakın. Telefon numaraları önceden bildirilmeden değiştirilebilir.

**Обмежена гарантія Lenovo – Примітки для покупця**

Ознайомтеся з Обмеженою гарантією Lenovo (LLW) на сайті http://www.lenovo.com/warranty/llw\_02. Якщо не вдається переглянути LLW, зверніться до локального офісу Lenovo або до торгового посередника, який надасть вам роздруковану версію LLW.

Гарантійна інформація для вашого комп'ютера:

3. Версія обмеженої гарантії Lenovo: L505-0010-02 08/2011 З питань отримання гарантійного обслуговування звертайтесь за телефонами, наведеними на сайті http://www.lenovo.com/support/phone. Номери телефонів можуть змінюватися без

#### Lenovo 有限保证 - 客户声明

попереднього повідомлення.

#### 请阅读 http://www.lenovo.com/warranty/llw\_02 上的"Lenovo 有限保证声明"<br>(LLW)- 如果无法查看 LLW,请联系当地的 Lenovo 办事处或经销商,索取 LLW 的 (LLW)。<br>印刷版本。

针对您机器的保修信息: 1. 保修期: 1年 2. 保修服务类型: 客户送修服务

3. Lenovo 有限保证声明版本: L505-0010-02 08/2011 有关保修服务咨询电话的信息,请查看以下地址:<br>http://www.lenovo.com/support/phone。电话号码如有更改,恕不另行通知。

Lenovo 보증 제한 - 고객 주의사항

LAND - LA MEL - 프로그리저는<br>http://www.lenovo.com/warranty/lw\_02에서 LLW(Lenovo 제한 보증)를 읽으십시<br>오. LLW를 확인할 수 없는 경우 현지 Lenovo 지점 또는 대리점에 문의하여 LLW의<br>인쇄 버전을 얻으십시오.

귀하의 기계에 적용되는 보증 정보: 1. 보증 기간: 1년 2. 보증 서비스 유형: 고객 교체 가능 유닛(CRU) 및 고객 직접 운송

3. Lenovo 제한 보증 설명서 버전: L505-0010-02 08/2011 /phone의 전화 번호 목록을 참고하

#### 십시오. 전화번호는 별도의 공지 없이 변경될 수 있습니다 ضمان Lenovo المحدود - ملحوظة للعميل

اقرأ ضمان Lenovo المحدود (LLW) في الموقع Lenovo com/warranty/llw\_02 و http://www.lenovo.com/warranty/llw\_02 إذا لم تشكن من عرض<br>ضمان Lenovo المحدود، فاتصل بمكتب أو باتع منتجات Lenovo المحلي للحصول على نسخة مطبوعة من الضمان معلومات الضمان التي تنطبق على الجهاز الخاص بك: ١. فترة الضمان: عام واحد ا ٢ . نوع خدمة الضمان: الوحدة التي يمكن استبدالها بواسطة العميل (CRU) وخدمة العملاء في مركز الخدمة

ا<br>1. - نسخة ضمان Lenovo المحدود: 08/2011-02 L505 للحصول على خدمة الضمان، راجع قائمة الهواتف على http:// www.lenovo.com/support/phone. أرقام الهواتف عرضة<br>للتغنير عبن الثيعار

#### Lenovo 保証の内容と制限 - お客様へのお知らせ

\/warranty/llw\_02 に掲載されている Lenovo 保証規定 (LLW)をお読みください。LLW を参照できないときは、最寄りの Lenovo オフィス または販売店に連絡して印刷版の LLW を入手してください。

ご使用のマシンに適用される保証情報:

### 1. 保証期間: 1年

2. 保証サービスの種類: お客様での取替え可能部品 (CRU) および持ち込み

3. Lenovo 保証規定: L505-0010-02 08/2011 版

保証サービスについては、http://www.lenovo.com/support/phone に掲載されて あります。

#### Lenovo 有限保證- 客戶注意事項

請閱讀 Lenovo 有限保證 (LLW), 網址為 http://www.lenovo.com/warranty/llw 02。 如果無法檢視 LLW,請聯絡您當地的 Lenovo 辦公室或轉銷商,以取得 LLW 的印製

適用於您的機器的保固資訊

1. 保固期限: 1年

2.保固服務類型:客戶可自行更換組件 (CRU) 及客戶運送。

#### **Lenovo product service information**

产品名称:键鼠套装 产品型号:**KBRFBU71**(键盘),**MORFKHO**(鼠标)

制造商信息,产品执行标准请参见产品外包装。 中国制造 **Lenovo product service information for Taiwan** 

委製商**/**進口商名稱 **:**荷蘭商聯想股份有限公司台灣分公司 進口商地址**:** 台北市內湖區堤頂大道 **2** 段 **89** 號 **5** 樓

進口商電話**: 0800-000-702 (**代表號**)**

### **Compliance information**

The latest compliance information is available at: http://www.lenovo.com/compliance

#### **Electronic emission notices**

- The following information refers to the Lenovo Essential Wireless Keyboard and Mouse Combo.
- **Federal Communications Commission Declaration of Conformity**

**Keyboard – KBRFBU71** 

**Mouse – MORFKHO** 

**Receiver – MORFFHL-D** 

This equipment has been tested and found to comply with the limits for a Class B digital device, pursuant to Part 15 of the FCC Rules. These limits are designed to provide reasonable protection<br>against harmful interference in a residential installation. This equipment generates, uses, and can<br>radiate radio frequency e interference will not occur in a particular installation. If this equipment does cause harmful<br>interference to radio or television reception, which can be determined by turning the equipment<br>off and on, the user is encoura following measures:

- Reorient or relocate the receiving antenna.
- **.** Increase the separation between the equipment and receiver
- Connect the equipment into an outlet on a circuit different from that to which the receiver is connected.
- Consult an authorized dealer or service representative for help.

Lenovo is not responsible for any radio or television interference caused by using other than specified or recommended cables and connectors or by unauthorized changes or modifications to this equipment. Unauthorized changes or modifications could void the user's authority to operate the equipment.

This device complies with Part 15 of the FCC Rules. Operation is subject to the following two conditions: (1) this device may not cause harmful interference, and (2) this device must accept any interference received, including interference that may cause undesired operation. http://www.bdh.com.t Tel : 0 212 314 10 10 BALIKESİR

http://www.bdh.com.t Tel : 0 212 314 10 10

- Responsible Party:
- Lenovo (United States) Incorporated
- 1009 Think Place Building One Morrisville, NC 27560
- Phone Number: 919-294-5900

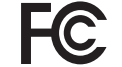

http://www.bdh.com.t Tel : 0 212 314 10 10

**Industry Canada Compliance Statement** 

CAN ICES-3(B)/NMB-3(B)

#### **European Union - Compliance to the Radio Equipment Directive**

http://www.bdh.com.tr Tel : 0 212 314 10 10 **GAZIANTEP** 

http://www.bdh.com.tr Tel : 0 212 314 10 10 *ISTANBUL* 

This product is in conformity with all the requirements and essential norms that apply to European cil Directive 1999/5/EC on the approximation of the laws of the member States in radio equipment.

Lenovo cannot accept responsibility for any failure to satisfy the protection requirements resulting from a non-recommended modification of the product, including the installation of option cards from other manufacturers. This product has been tested and found to comply with the limits for Class B equipment according to European Standards harmonized in the Directives in compliance. The limits for Class B equipment were derived for typical residential environments to provide reasonable protection against interference with licensed communication devices. Lenovo, Einsteinova 21, 851 01 Bratislava, Slovakia

> http://www.bdh.com.tr Tel : 0 212 314 10 10 **TRABZON**

**Eurasian compliance mark**

**Radio and Telecommunications Terminal Equipment** 

**Directive** 

EПL

This product is in compliance with the essential requirements and other relevant provisions of the Radio and Telecommunications Terminal Equipment Directive, 1999/5/EC. The Declaration of Conformity information is located in the Regulatory Notice, which you can download from the

> http://www.egebimtes.com.tr Tel : 0 232 489 00 60 *iSTANBUL*

Computer models equipped with wireless communications comply with the radio frequency and safety standards of any country or region in which it has been approved for wireless use. Besides this document, ensure that you read the Regulatory Notice for your country or region before using the wireless devices contained in your computer. To obtain a PDF version of the Regulatory Notice, go to http://www.lenovo.com/support/keyboards.

> http://www.devoteam.com.tr Tel : 0 212 373 93 93

**Brazil wireless-radio compliance information** 

For model: KBRFBU71

06013-16-09873 For model: MORFKHO

**EXAMATEL** 

http://www.intercomp.com.t Tel : 0 212 222 57 45

For model: MORFFHL-D

Este equipamento opera em caráter secundário, isto é, não tem direito a proteção contra interferência prejudicial, mesmo de estações do mesmo tipo, e não pode causar interferência a

sistemas operando em caráter primário.

This equipment is a secondary type device, that is, it is not protected against harmful interference, even if the interference is caused by a device of the same type, and it also cannot

cause any interference to primary type devices. **Mexico wireless-radio compliance information** 

Advertencia: En Mexico la operación de este equipo está sujeta a las siguientes dos condiciones: (1) es posible que este equipo o dispositivo no cause interferencia perjudicial y (2) este equipo o dispositivo debe aceptar cualquier interferencia, incluyendo la que pueda causar su operación no

deseada.

**Notices** 

**Singapore wireless-radio compliance information** 

Lenovo may not offer the products, services, or features discussed in this document in all countries. Consult your local Lenovo representative for information on the products and services currently available in your area. Any reference to a Lenovo product, program, or service is not intended to state or imply that only that Lenovo product, program, or service may be used. Any functionally equivalent product, program, or service that does not infringe any Lenovo intellectual<br>property right may be used instead. However, it is the user's responsibility to evaluate and verify<br>the operation of any o Lenovo may have patents or pending patent applications covering subject matter described in this document. The furnishing of this document does not give you any license to these patents. You can send license inquiries, in writing, to:

 *Lenovo (United States), Inc. 1009 Think Place - Building One Morrisville, NC 27560* 

 *U.S.A.* 

 *Attention: Lenovo Director of Licensing* 

**Export Classification Notice** 

This product is subject to the United States Export Administration regulations (EAR) and has an Export Classification Control Number (ECCN) of 5A992.c. It can be re-exported except to any of

the embargoed countries in the EAR E1 country list.

### 《废弃电器电子产品回收处理管理条例》提示性说明

联想鼓励拥有联想品牌产品的用户当不再需要此类产品 "时,遵守国家废弃电器,电音产品回收处理相关法律法"<br>规,将其交给当地具有国家认可的回收处理资质的厂商 进行回收处理。更多回收服务信息,请点击进入 http://support.lenovo.com.cn/activity/551.htm

#### **Recycling and environmental information**

Lenovo encourages owners of information technology (IT) equipment to responsibly recycle their equipment when it is no longer needed. Lenovo offers a variety of programs and services to assist equipment owners in recycling their IT products. For information on recycling Lenovo products, go to: http://www.lenovo.com/recycling Recycling and disposal information for Japan is available at: http://www.lenovo.com/recycling/japan The latest environmental information about our products is available at: http://www.lenovo.com/ecodeclaration

#### **Recycling information for China**

### **Recycling information for Brazil**

**Declarações de Reciclagem no Brasil** 

### **Important battery and WEEE information**

### **Restriction of Hazardous Substances (RoHS) Directive**

#### **European Union RoHS**

This Lenovo product, with included parts (cables, cords, and so on) meets the requirements of Directive 2011/65/EU on the restriction of the use of certain hazardous substances in electrical and electronic equipment ("RoHS recast" or "RoHS 2"). For more information about Lenovo worldwide compliance on RoHS, go to: http://www.lenovo.com/social\_responsibility/us/en/RoHS\_Communication.pdf **China RoHS** 

为满足中国电子电气产品有害物质限制相关的法律法规和其他要求,联想公司对本产品中有害物 质,按部件分类,声明如下。

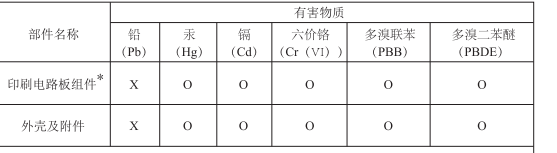

表格依据SJ/T 11364的规定编制。<br>- 表示该有害物质在该部件所有均质材料中的含量均在GB/T 26572规定的限量要求以下。<br>- 表示该有害物质至少在该部件的某一均质材料中的含量超出GB/T 26572规定的限量要求 表示该有害物质至少在该部件的某一均质材料中的含量超出GB/T 26572规定的限<br><mark>乐记"×"的部件,皆因全球技术发展水平限制而无法实现有害物质的替代。</mark>

印刷电路板组件\*: 包括印刷电路板及其零部件,电子元器件等 根据产品型号不同, 您所购买的产品可能不会含有以上所有部件

**10** 在中华人民共和国境内销售的电子电气产品上将印有"环保使用期"(EPuP)符号<br>圆圈中的数字代表产品的正常环保使用年限。

#### **Turkish RoHS**

The Lenovo product meets the requirements of the Republic of Turkey Directive on the tion of the Use of Certain Hazardous Substances in Waste Electrical and Electrical and Electrical and Electrical and Electronical and Electrical and Electronical and Electrical and Electrical and Electrical and Electronica Equipment (WEEE).

**Ukraine RoHS**

AEEE Yönetmeliğine Uygundur.

**India RoHS** 

речовин

RoHS compliant as per E-Waste (Management & Handling) Rules.

Bu Lenovo ürünü, T.C. Çevre ve Orman Bakanlığı'nın "Atık Elektrik<br>ve Elektronik Eşyalarda Bazı Zararlı Maddelerin Kullanımının Sinirlandırılmasına Dair Yönetmelik (AEEE)" direktiflerine uygundur.

Цим підтверджуємо, що продукція Леново відповідає вимогам юрмативних актів України, які обмежують вміст небезпечних

Türkiye AEEE Yönetmeliğine Uygunluk Beyanı

**İthalatçi – İmalatçi/Üretici Firma Bilgileri ve Diğer** 

**Bilgiler** 

1. İmalatçi ya da ithalatçi firmaya ilişkin bilgiler:

Ürünün ithalatçi firması, Lenovo Technology B.V. Merkezi Hollanda Türkiye İstanbul Şubesi'dir.

Adresi ve telefonu şöyledir: Palladium Tower İş Merkezi

Barbaros Mah. Kardelen Sok. No:2 Kat: 3 Ofis No: 13 34746 Ataşehir İstanbul, Türkiye

Tel: 90 216 570 01 00 Faks: 90 216 577 01 00

2.Bakım, onarım ve kullanımda uyulması gereken kurallar:

Elektronik cihazlar için gösterilmesi gereken standart özeni göstermeniz yeterlidir. Cihaz çalışır durumda iken temizlik yapmayınız. Islak bezle, köpürtülmüş deterjanlarla, sulu süngerlerle temizlik yapmayınız. Son kullanicilar onarim konusunda yetkili değildir. Arıza söz konusu olduğuna inaniyorsaniz telefonla danışabilir ya da ürünü bu kitapta yer alan servis istasyonlarindan birine

götürebilirsiniz.

3.Taşima ve nakliye sirasinda dikkat edilecek hususlar:

Ürününüzü ve bağlı olduğu aygıtı taşırken ya da nakliye sırasında dikkat etmeniz gereken birkaç nokta vardir. Aygıt taşımadan önce tüm bağlı ortamların çıkartılmış olmasi, bağlı aygıtların çözülmesi ve kablolarin sökülmüş olması gerekir. Bu aygitin zarar görmemesi için gereklidir. Ayrica aygitinizi taşırken uygun koruma sağlayan bir taşıma kutusu kullanilmasina dikkat edin. Bakima ilişkin diğer ek bilgiler için kitabin ilgili bölümünden (eğer sağlanmışsa) yararlanabilirsiniz.

4.Aygita ilişkin bakim, onarim ya da temizliğe ilişkin bilgiler:

ilişkin bilgileri kitabinizin eklerinde bulabilirsiniz.

5.Kullanim sirasinda insan ya da çevre sağliğina zararli olabilecek durumlar:

Bu tür durumlar söz konusu olduğunda ürüne özel olarak bu kitabin ilgili bölümünde detayli olarak ele alınmıştır. Kitabinizda bu tür bir uyari yoksa, kullanmakta olduğunuz ürün için böyle bir durum

söz konusu değildir.

6.Kullanim hatalarına ilişkin bilgiler:

Burada belirtilenler ile sınırlı olmamak kaydı ile bu bölümde bazı kullanici hatalarina ilişkin örnekler sunulmuştur. Bu ve benzeri konulara özen göstermeniz yeterlidir.Kılavuz içinde daha ayrıntılı

bilgiler verilebilir. Örnekler:

Kablolarin zorla ait olmadiklari yuvalara takılması. Kumanda butonlarına gereğinden yüksek kuvvet uygulanması. Aleti çalışır durumda taşımak, temizlemek vb. eylemler Alet üzerine kati ya da sıvı gıda maddesi dökülmesi Aletin taşıma sırasında korunmaması ve darbe alması.

7.Ürünün özelliklerine ilişkin tanitici ve temel bilgiler:

Ürününüze ilişkin tanıtıcı ve temel bilgileri kitabinizin ilgili bölümlerinde bulabilirsiniz.

8.Periyodik bakıma ilişkin bilgiler:

Ürün bir uzmanin yapmasi gereken periodik bakimi içermez.

9.Bağlanti ve montaja ilişkin bilgiler:

Aksaminizi çalışır hale getirebilmeniz için gerekli bağlantı ve montaj bilgileri bu kılavuzda yer almaktadır. Kuruluşişleminii kendiniz yapmak istemiyorsaniz satıcınızdan ya da bir Servis

İstasyonu'ndan ücret karşılığı destek alabilirsiniz.

10.Tüketicinin Haklari

10.1. Garanti süresi, malın teslim tarihinden itibaren başlar ve 2 yıldır. 10.2. Malin bütün parçalari dahil olmak üzere tamami garanti kapsamındadır.

10.3. Malin ayipli olduğunun anlaşılması durumunda tüketici, 6502 sayılı Tüketicinin Korunması

Hakkında Kanunun 11 inci maddesinde yer alan;

a-Sözleşmeden dönme, b-Satış bedelinden indirim isteme, c- Ücretsiz onarılmasını isteme,

ç- Satilanin ayipsiz bir misli ile değiştirilmesini isteme, haklarından birini kullanabilir.

10.4.Tüketicinin bu haklardan ücretsiz onarim hakkini seçmesi durumunda satıcı; işçilik masrafı değiştiştirilen parça bedeli ya da başka herhangi bir ad altında hiçbir ücret talep etmeksizin malın<br>onarımını yapmak veya yaptırmakla yükümlüdür. Tüketici ücretsiz onarım hakkını üretici veya onarımını yapmak veya yaptırmakla yükümlüdür. Tüketici ücretsiz onarım hakkını üretici veya ithalatçıya karşı da kullanabilir. Satıcı, üretici ve ithalatçi tüketicinin bu hakkini kullanmasindan

müteselsilen sorumludur.

10.5.Tüketicinin, ücretsiz onarim hakkini kullanmasi halinde malin;

- Garanti süresi içinde tekrar arizalanmasi, - Tamiri için gereken azami sürenin aşılması,

- Tamirinin mümkün olmadığının, yetkili servis istasyonu, satıcı, üretici veya ithalatçi tarafindan bir raporla belirlenmesi durumlarinda; tüketici malin bedel iadesini, ayip oraninda bedel indirimini veya imkân varsa malin ayipsiz misli ile değiştirilmesini satıcıdan talep edebilir. Satici, tüketicinin talebini reddedemez. Bu talebin yerine getirilmemesi durumunda satıcı, üretici ve ithalatçi

müteselsilen sorumludur.

10.6. Malin tamir süresi 20 iş gününü geçemez. Bu süre, garanti süresi içerisinde mala ilişkin arizanin yetkili servis istasyonuna veya saticiya bildirimi tarihinde, garanti süresi dışında ise malın yetkili servis istasyonuna teslim tarihinden itibaren başlar.Malin arizasinin 10 iş günü içerisinde giderilememesi halinde, üretici veya ithalatçi; malin tamiri tamamlanincaya kadar, benzer özelliklere sahip başka bir malı tüketicinin kullanımına tahsis etmek zorundadmr. Malın garanti süresi içerisinde arızalanması durumunda, tamirde geçen süre garanti süresine eklenir. 10.7. Malın kullanma kılavuzunda yer alan hususlara aykırı kullanılmasından kaynaklanan

arızalar garanti kapsamı dışındadır.

10.8. Tüketici, garantiden doğan haklarının kullanılması ile ilgili olarak çıkabilecek uyuşmazlılarda yerleşim yerinin bulunduğu veya tüketici işleminin yapıldığı yerdeki Tüketici Hakem Heyetine veya Tüketici Mahkemesine başvurabilir. 10.9. Satıcı tarafından bu Garanti Belgesinin verilmemesi durumunda, tüketici Gümrük ve Ticaret

11.Bakanlıkça tespit ve ilan edilen kullanım ömrü: Bakanlıkça tespit ve ilan edilen kullanım ömrü 5

yıldır..

12.Enerji tüketen mallarda, malın enerji tüketimi açısından verimli kullanımına ilişkin bilgiler: Ürüne

Bakanlığı Tüketicinin Korunması ve Piyasa Gözetimi Genel Müdürlüğüne başvurabi

ait kullanma kılavuzunda belirtilmiştir..

13.Servis istasyonlarına ilişkin bilgiler: Bunlar kitabınızın ynı başlıklı bölümünde belirtilmiştir. Herhangi bir onarım ya da yedek parça ihtiyacı durumda bu istasyonlardan birine başvurabilirsiniz. 14.Ithal edilmiş mallarda, yurt dışındaki üretici firmanın unvanı ve açık adresi ile diğer erişim bilgileri (telefon, telefaks ve e-posta vb.): Lenovo PK HK Limited 23/F, Lincoln House, Taikoo Place, 979 King's Road, Quarry Bay, Hong Kong

Tel: +852-2516 4700 Faks: +852-2516 5384

**Servis Istasyonları ve Yedek Parça Malzemelerinin** 

**Temin Edilecegi Adresler** 

Garanti süresi içerisinde müşteri arızalı ürünü aşağıda belirtilen merkezlere teslim ederek garanti hizmetinden yararlanır. Ürün yerinde garanti hizmeti içeriyorsa, bu merkezlerden birine telefon

edebilirsiniz. Yedek parça malzemelerini de bu merkezlerden temin edebilirsiniz.

Garanti Hizmetinin Alınabileceği Merkezler

Arızalı Ideapad/IdeaCentre/Lenovo B serisi/Lenovo G serisi/Lenovo H serisi/Lenovo V serisi ürünlerini ücretsiz servise gönderebilmeniz için aşağıdaki numaralardan servis kaydı

açtırabilirsiniz.

Lenovo Çağrı Merkezi : 0212 912 01 34 Garanti Hizmetinin Alınabileceği Merkezler:

ADANA

BDH Bilişim Destek Hiz. San. Ve Tic. A.Ş.

Mahfesığmaz Mahallesi, 79021 Sokak, Özden Apt. Zemin kat, No:15 Çukurova /Adana

http://www.bdh.com.tr Tel : 0 212 314 10 10

AFYON

BDH Bilişim Destek Hiz. San. Ve Tic. A.Ş.

Dumlupınar Mah. Kamil Miras Cad.Afyon Kale Apt No:25/A Merkez /Afyon

http://www.bdh.com.tr Tel : 0 212 314 10 10 ANKARA

BDH Bilişim Destek Hiz. San. Ve Tic. A.Ş.

ÇETİN EMEÇ BULVARI 1324. CADDE (ESKİ 7. CADDE) NO:37/5 ÖVEÇLER / ÇANKAYA

http://www.bdh.com.tr Tel : 0 212 314 10 10. ANTALYA

BDH Bilişim Destek Hiz. San. Ve Tic. A.Ş.

Çayırbaşı mh. Değirmenönü cd.No:129/6 Muratpaşa /ANTALYA

http://www.bdh.com.tr Tel : 0 212 314 10 10

AYDIN

BDH Bilişim Destek Hiz. San. Ve Tic. A.Ş.

Efeler Mahallesi, Atatürk Bulvarı, Alaçam Cad. No:8 Zemin/A /AYDIN

BDH Bilişim Destek Hiz. San. Ve Tic. A.Ş.

2.Sakarya MH. Bağlar SK. NO: 223/1A Zemin Kat MERKEZ /BALIKESİR P.K.10020

BURSA

BDH Bilişim Destek Hiz. San. Ve Tic. A.Ş.

Fethiye Mah.Mudanya Cad.No:327 Solukçu İş Merkezi Bodrum Kat Nilüfer /BURSA

http://www.bdh.com.tr Tel : 0 212 314 10 10

DENİZLİ

BDH Bilişim Destek Hiz. San. Ve Tic. A.Ş. Değirmenönü Mah 1539 Sk N:39/1 Merkez /DENİZLİ

DÜZCE

BDH Bilişim Destek Hiz. San. Ve Tic. A.Ş.

Koçyazı Mah.Zahid El Kevseri Bulvarı Zümrüt Apartmanı A Blok N:3 /DÜZCE

http://www.bdh.com.tr Tel : 0 212 314 10 10 ERZURUM

BDH Bilişim Destek Hiz. San. Ve Tic. A.Ş.

Vaniefendi mah. Çağla iş merkezi Kat:3 no:13 Yakutiye /ERZURUM

BDH Bilişim Destek Hiz. San. Ve Tic. A.Ş.

Atatürk mah. Adnan İnanıcı cad. No:26 Şehit Kamil / Gaziantep

BDH Bilişim Destek Hiz. San. Ve Tic. A.Ş.

Gülbahar Mahallesi . Avni Dilligil Sk. Çelik İş Merkezi No:2 Mecidiyeköy/Şişli İstanbul

http://www.bdh.com.tr Tel : 0 212 314 10 10

BDH Bilişim Destek Hiz. San. Ve Tic. A.Ş.

Flatofis İstanbul Otakçılar Cad. No:78 Kat: 1 D Blok N:78 Eyüp/İstanbul

http://www.bdh.com.tr Tel : 0 212 314 10 10

İZMİR

BDH Bilişim Destek Hiz. San. Ve Tic. A.Ş. Gazi Bulvarı No:37/A Çankaya /İZMİR

http://www.bdh.com.tr Tel : 0 212 314 10 10 KOCAELİ

BDH Bilişim Destek Hiz. San. Ve Tic. A.Ş.

Sanayi Mah.Çarşı Yapı Sitesi 3416 Ada C Blok No:20 İZMİT /KOCAELİ

http://www.bdh.com.tr Tel : 0 212 314 10 10 KONYA

BDH Bilişim Destek Hiz. San. Ve Tic. A.Ş.

Musalla Bağları Mh.Mahşer Sk.16/C Selçuklu /KONYA

http://www.bdh.com.tr Tel : 0 212 314 10 10 MERSİN

BDH Bilişim Destek Hiz. San. Ve Tic. A.Ş.

Menderes mah.35423 Sokak Kaynak Apt. No:32/12 Mezitli /Mersin

http://www.bdh.com.tr Tel : 0 212 314 10 10

ORDU

BDH Bilişim Destek Hiz. San. Ve Tic. A.Ş.

Akyazı mahallesi Ahmet Cemal Maden Bulvarı No:83 Ordu

http://www.bdh.com.tr Tel : 0 212 314 10 10 SAMSUN

BDH Bilişim Destek Hiz. San. Ve Tic. A.Ş.

İsmet İnönü Bulvarı Yeni Mh 3146 SK.No:2 Dükkan:1 Atakum /SAMSUN

http://www.bdh.com.tr Tel : 0 212 314 10 10 ŞANLIURFA

BDH Bilişim Destek Hiz. San. Ve Tic. A.Ş.

http://www.bdh.com.tr Tel : 0 212 314 10 10 TEKİRDAĞ

BDH Bilişim Destek Hiz. San. Ve Tic. A.Ş.

Bağlariçi cad. 4. Sok. No36/A Dük:4-5 Çorlu /Tekirdağ

BDH Bilişim Destek Hiz. San. Ve Tic. A.Ş.

2 Nolu Beşirli Mahallesi Eşref Bitlis caddesi No:17 Ortahisar/ Trabzon

Aşağıdaki servis istasyonlarımız sadece THINK serisi ürünlere destek verebiln

http://www.bdh.com.tr Tel : 0 212 314 10 10

ADANA

Bsd Bilgisayar San. Tic. Ltd.Şti.

Cemalpaşa Mah. 63007 Sok. No:7 M. Berrin Gökşen Apt. Asma Kat 01120 Seyhan/Adana

http://www.bsd.com.tr Tel : 0 322 458 25 10 ANKARA

Bilsistek Bilgi Sistemleri Sanayi Tic.Ltd.Şti.

Sarayyönü Cad.Kızılay İs Hanı.Zeminkat No:2/7 Sanlıurfa

Ehli-Beyt Mahallesi 1242. Cadde, Aykon Plaza No:36/30 Balgat/Ankara

http://www.bilsistek.com Tel : 0 312 473 23 93 Destek A.Ş.

Aşağı öveçler mah. 1328. Sok. ABC Plaza C Blok No:11 Çankaya / Ankara

http://www.destek.as Tel : 444 37 85

Promet Bilgi Sistemieri Danışmanlık Sanayi Tic. Ltd. Şti.

Ehlibeyt Mahallesi 1242.Cadde Aykon Plaza No :36/17 Balgat/Ankara

http://www.prometbilisim.com Tel : 0 312 473 2500

İzmir

Adapa San. Ve Tic A.Ş.

Ankara Asfaltı No:26 Rod Kar 2 İş Merkezi Kat:3 Daire:305-309 35110 Bornova /İzmir

http://www.adapa.com.tr/ Tel : 0 232 462 59 59

Egebimtes Bilgi Teknolojileri San. ve Tic. A.Ş 1370 Sokak, No:42 Yalay İş Merkezi D.403 35230 Montrö

Bilgi Birikim Sistemleri Elektronik ve Bilgisayar Endüstri Mühendislik Hizmetleri San. Tic Ltd Şt

Yeni Sahra Mah. Fatih Cad. No: 8 Ataşehir34746

http://www.bilgibirikim.com Tel : 0 216 373 98 00 Destek A.Ş.

Yeşilce mah. Yunus Emre cad. Nil Tic. Mrk No:8 Kat:2 34418 4. Levent/İstanbul

http://www.destek.as Tel : 444 37 85

Devoteam Bilişim Teknolojileri Ve Dan. Hiz. A.Ş.

Emniyetevler Mahallesi, Yeniceri Sokak Guler Is Merkezi, No:2/1 34416 4.Levent /İstanbul

Intercomp Bilgisayar Sanayi Ve Hizmetleri Ltd. Şti.

Kaptan Paşa Mahallesi Piyale Paşa Bulvarı Memorial Center A Blok Kat:7 34385 Şişli /İstanbul

Novatek Bilgisayar Sistemleri San. ve Ltd. Şti. Büyükdere Cad. Noramin İş Merkezi No:237 /A110 34398

Maslak

http://www.novateknoloji.com Tel : 0 212 356 75 77

Peritus Bilgisayar Sistemleri Dış Tic. ve San. Ltd. Şti

Eğitim Mah. Poyraz Sok. Sadıkoğlu İş Merkezi I D:15 81040 Ziverbey /İstanbul

http://www.pbs.biz.tr Tel : 0 216 345 08 00

Seri Bilgi Teknojileri Destek Hizmetleri ve Tic. Ltd. Şti.

Alemdağ Caddesi masaldan iş Merkezi G Blk 34696 Çamlıca İstanbul

http://www.seriltd.com.tr Tel : 444 0 426

**Legal notices**

Lenovo, the Lenovo logo, ThinkPad, and the ThinkPad logo are trademarks of Lenovo in the United States, other countries, or both. Windows is a trademark of the Microsoft group of companies.

Other company, product, or service names may be trademarks or service

marks of othe

06015-16-09873

**EANATEL** 

**DE ANATEL** 

0610-11-5183

Complies with IMDA Standards DB102306